**DATA SHEET**

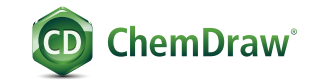

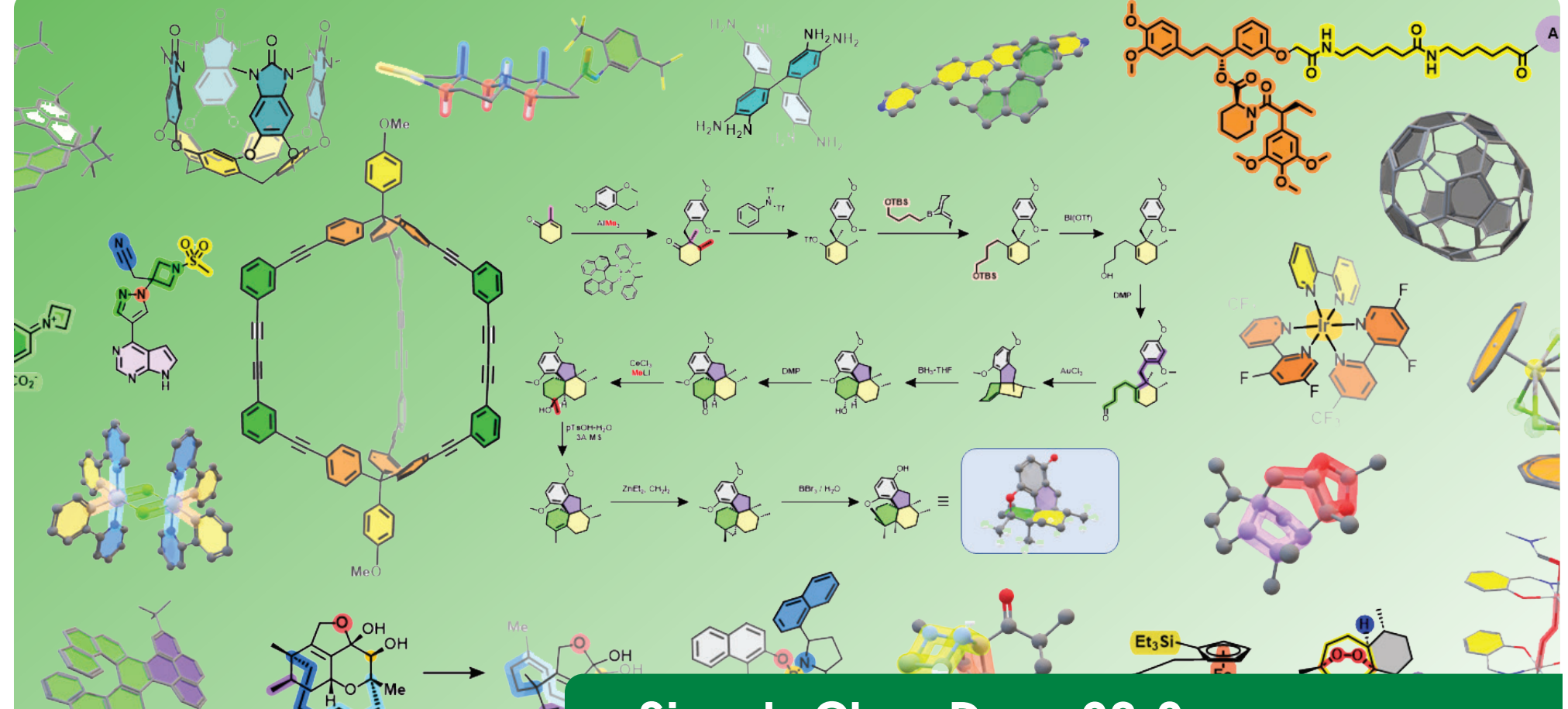

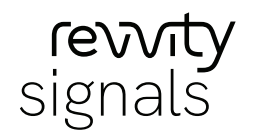

## **Signals ChemDraw 23.0** SUITE OF PRODUCTS

*The ChemDraw 23 release delivers streamlined desktop and cloud offerings. Signals ChemDraw will provide full access to ChemDraw desktop applications, as well as the new Cloud-native ChemDraw applications within the new Signals ecosystem.*

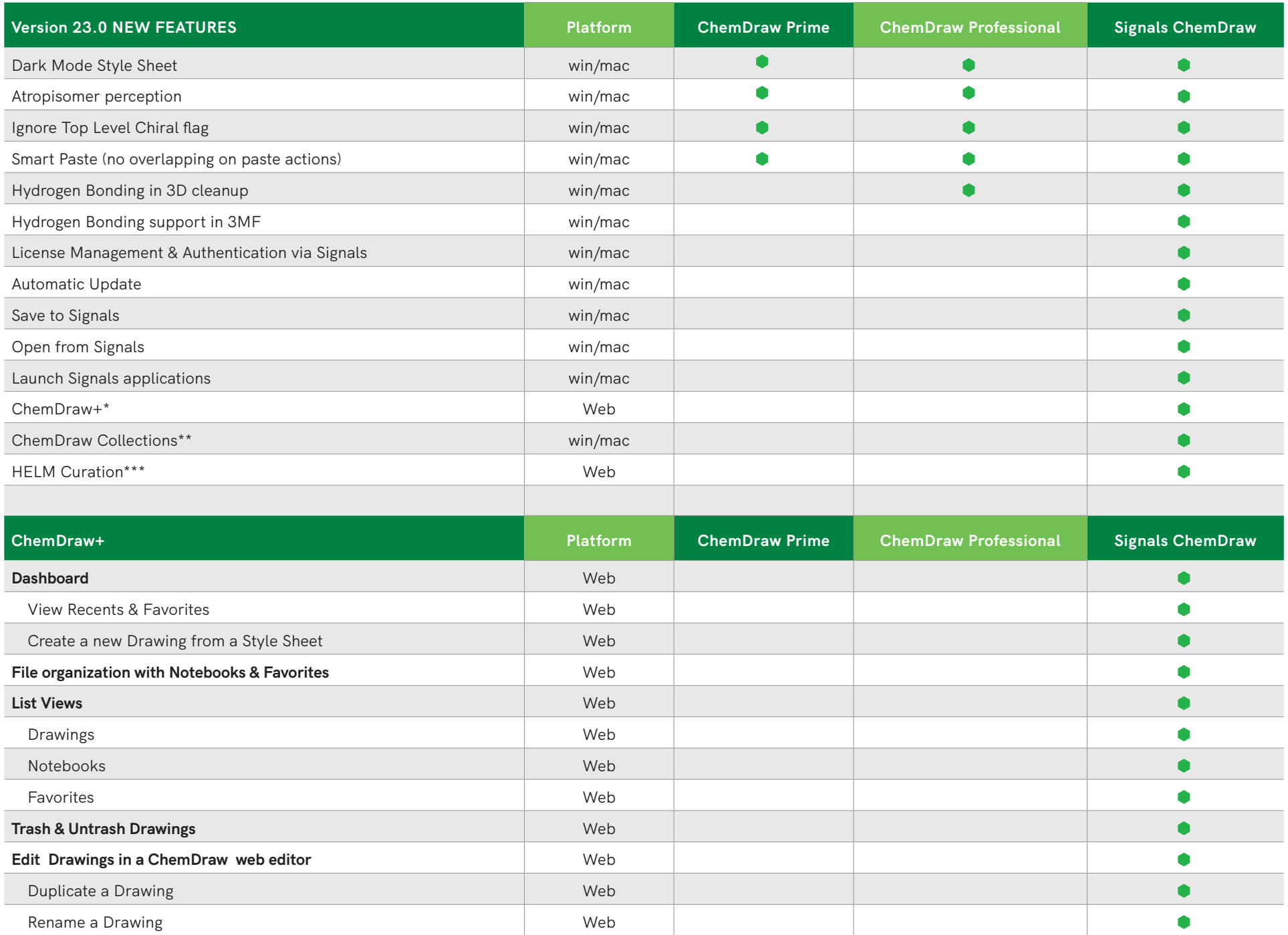

À.

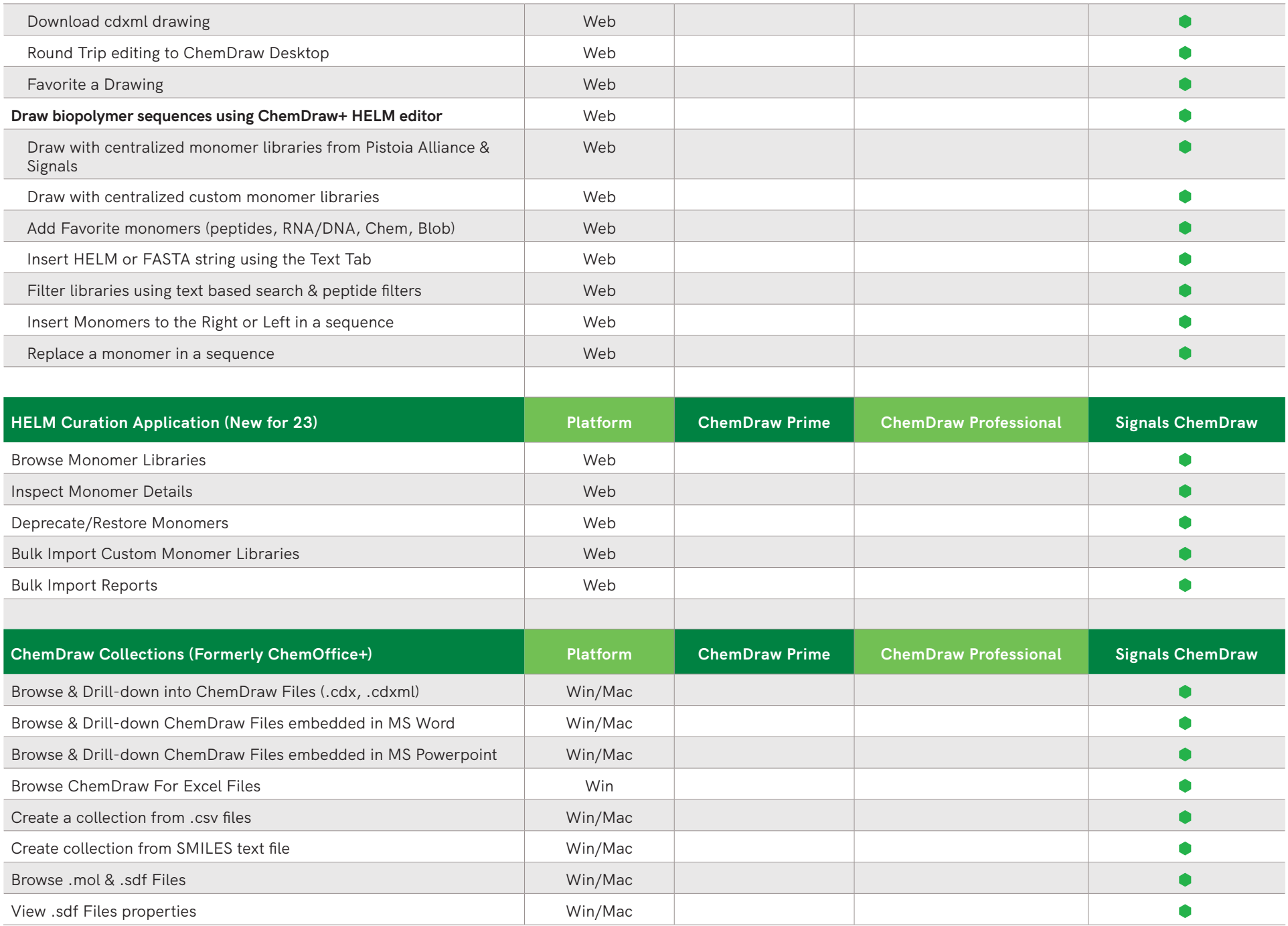

V

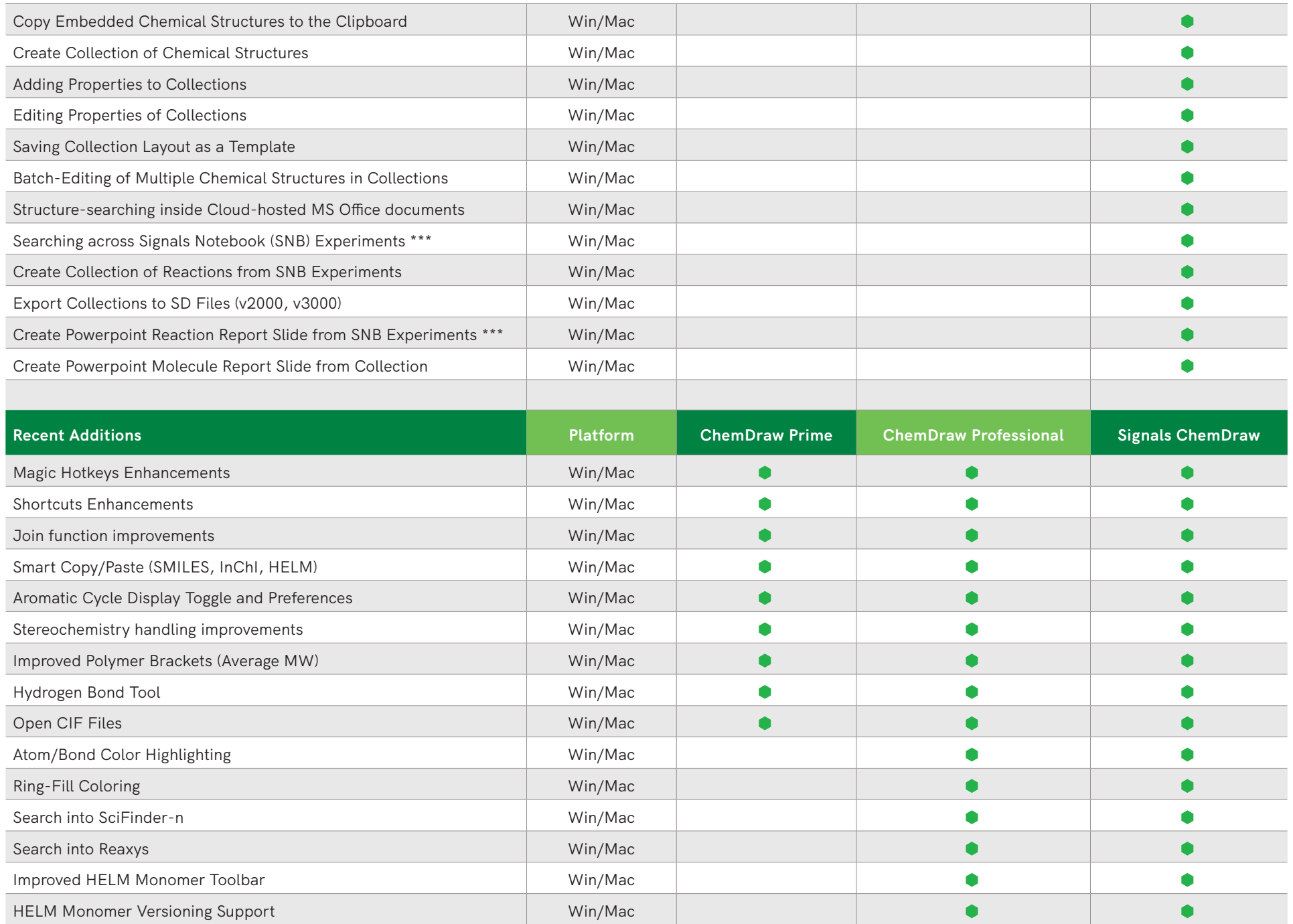

V

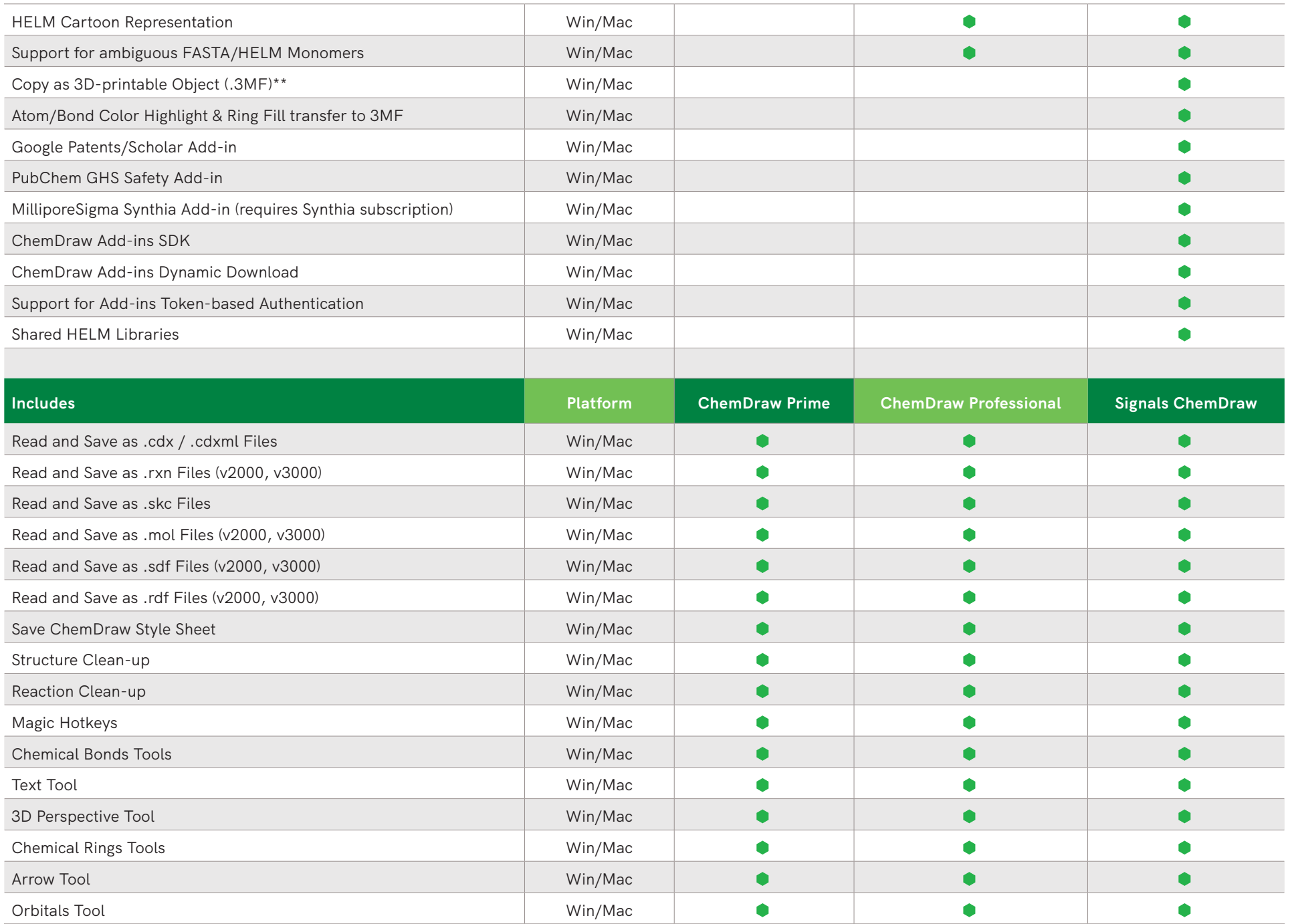

ν

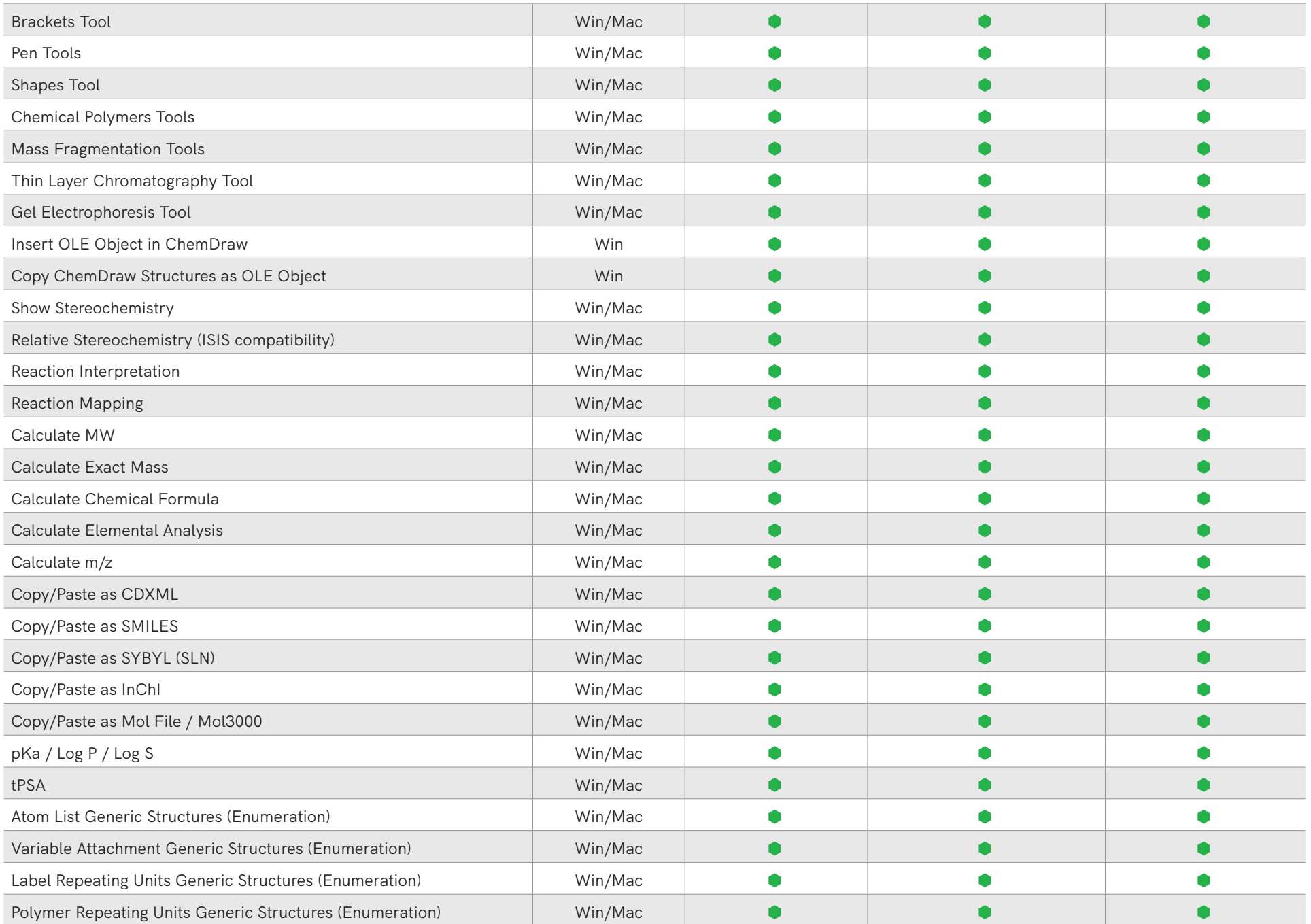

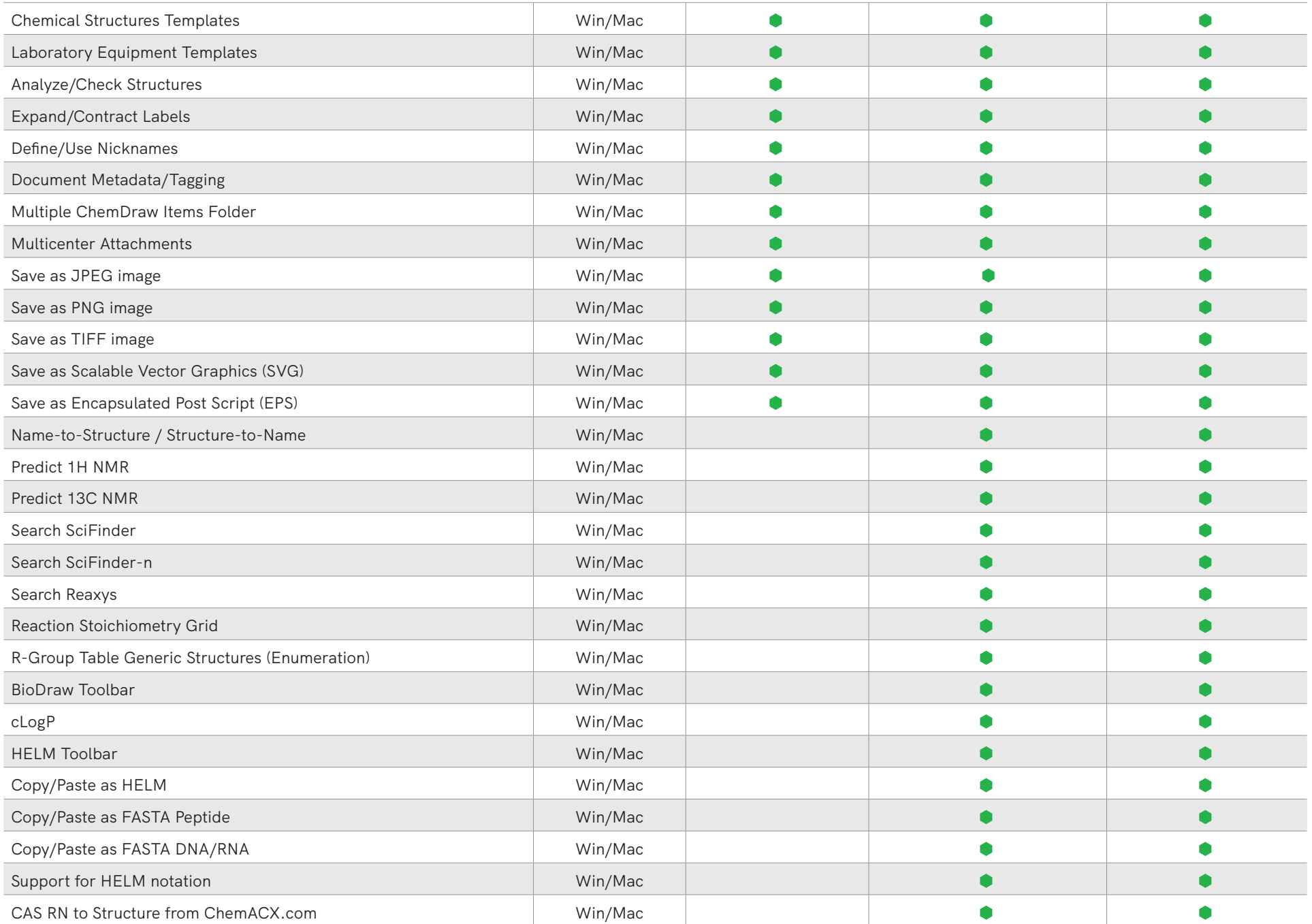

L

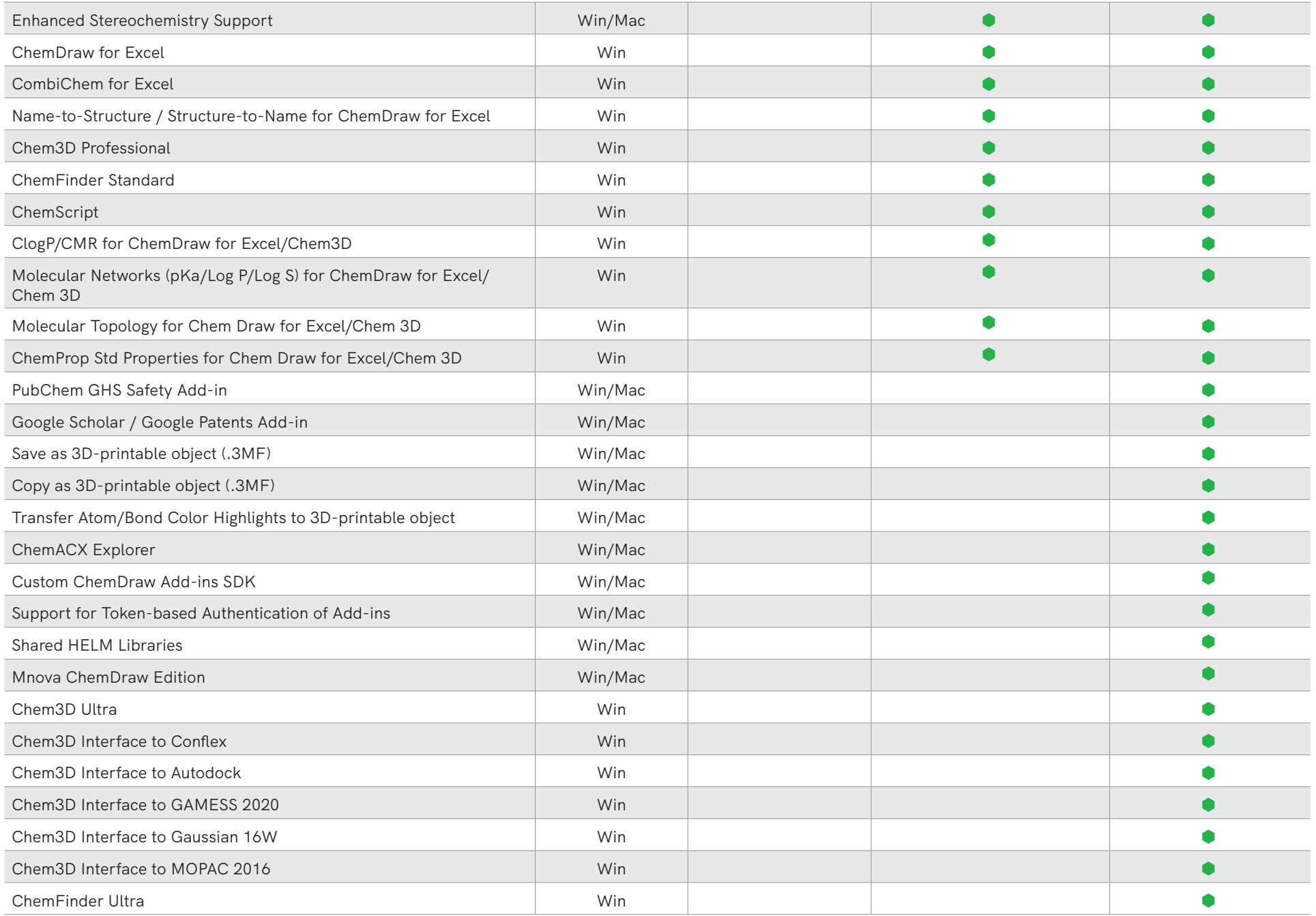

ν

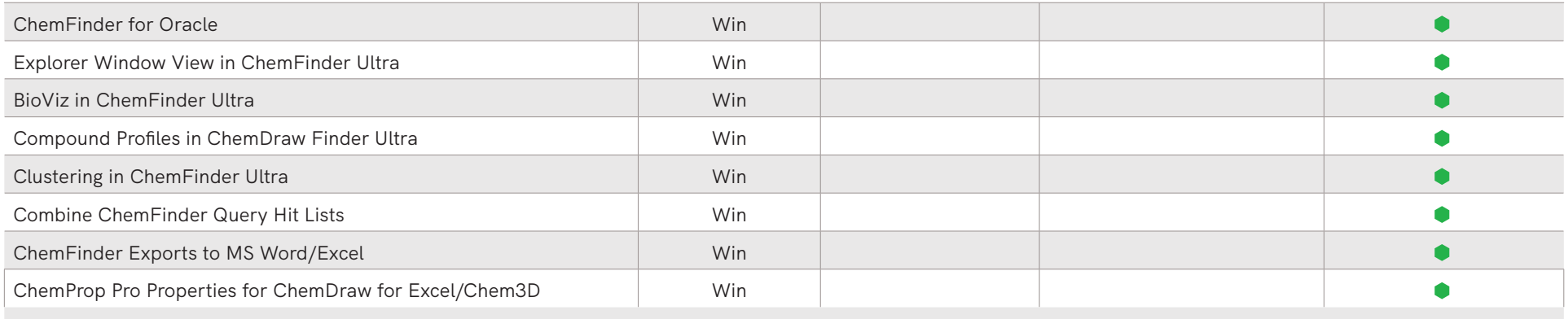

\*ChemDraw+ is the new web-based ChemDraw application

\*\*ChemDraw Collections is a cloud-native application that is automatically updated quarterly

\*\*\*HELM Curation is a web-based application for the curation of centralized monomer libraries for use in the HELM editor in ChemDraw+ and Signals

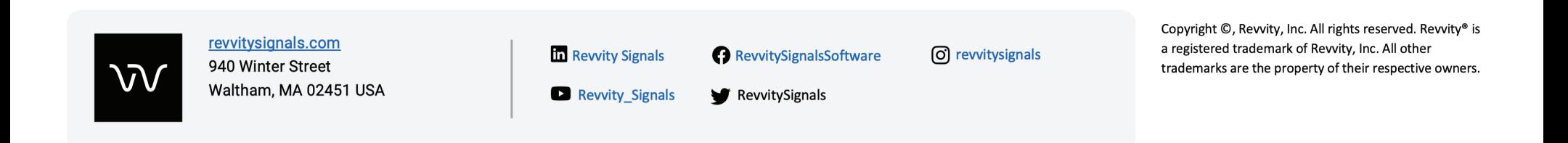

**ADDITIVE** Soft- und Hardware für Technik und Wissenschaft GmbH Max-Planck-Straße 22b • 61381 Friedrichsdorf Telefon: +49-6172-5905-0 • Fax: +49-6172-77613 E-Mail: info@additive-net.de • http://www.additive-net.de

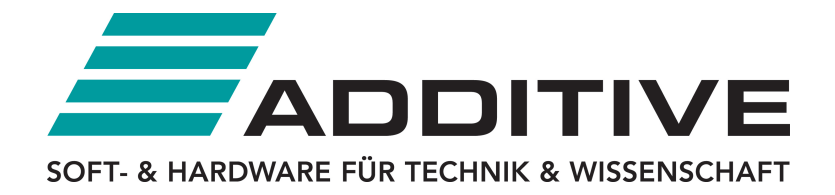